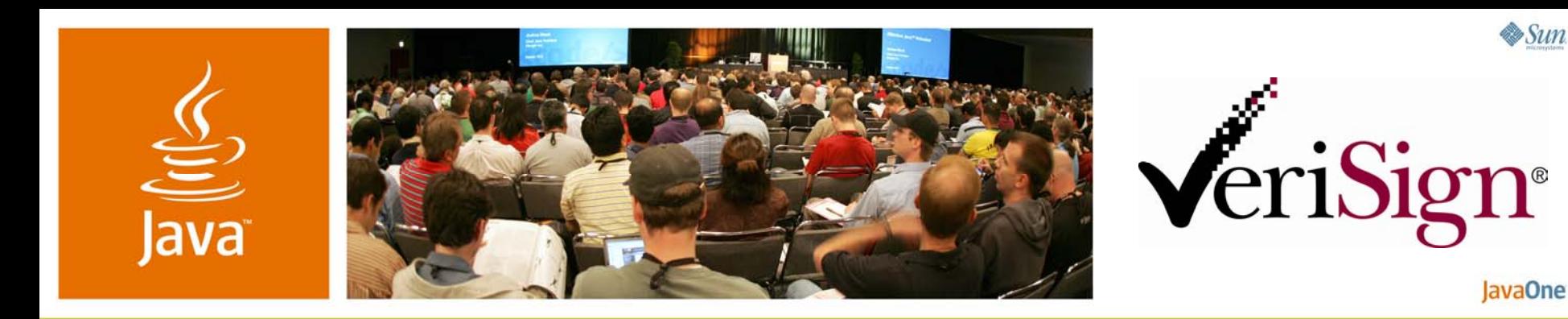

#### **Enabling Identity 2.0 in Java Technology**

David Recordon and Hans Granqvist

Innovation Group VeriSign, Inc. http://verisignlabs.com

TS-6536

java.sun.com/javaone

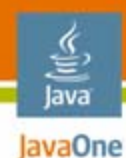

### **Why Spend an Hour With Us?**

### Web 2.0 changes identity online Learn how to use it in Java™ platform

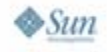

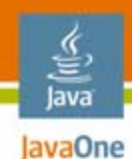

### **Agenda**

# What is Web 2.0 and Identity 2.0? OpenID explained A Java platform OpenID library

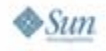

#### lava JavaOne

### **Agenda**

### **What is Web 2.0 and Identity 2.0?**

#### OpenID explained

### A Java platform OpenID library

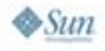

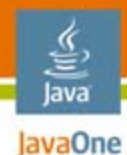

### **Web 2.0**

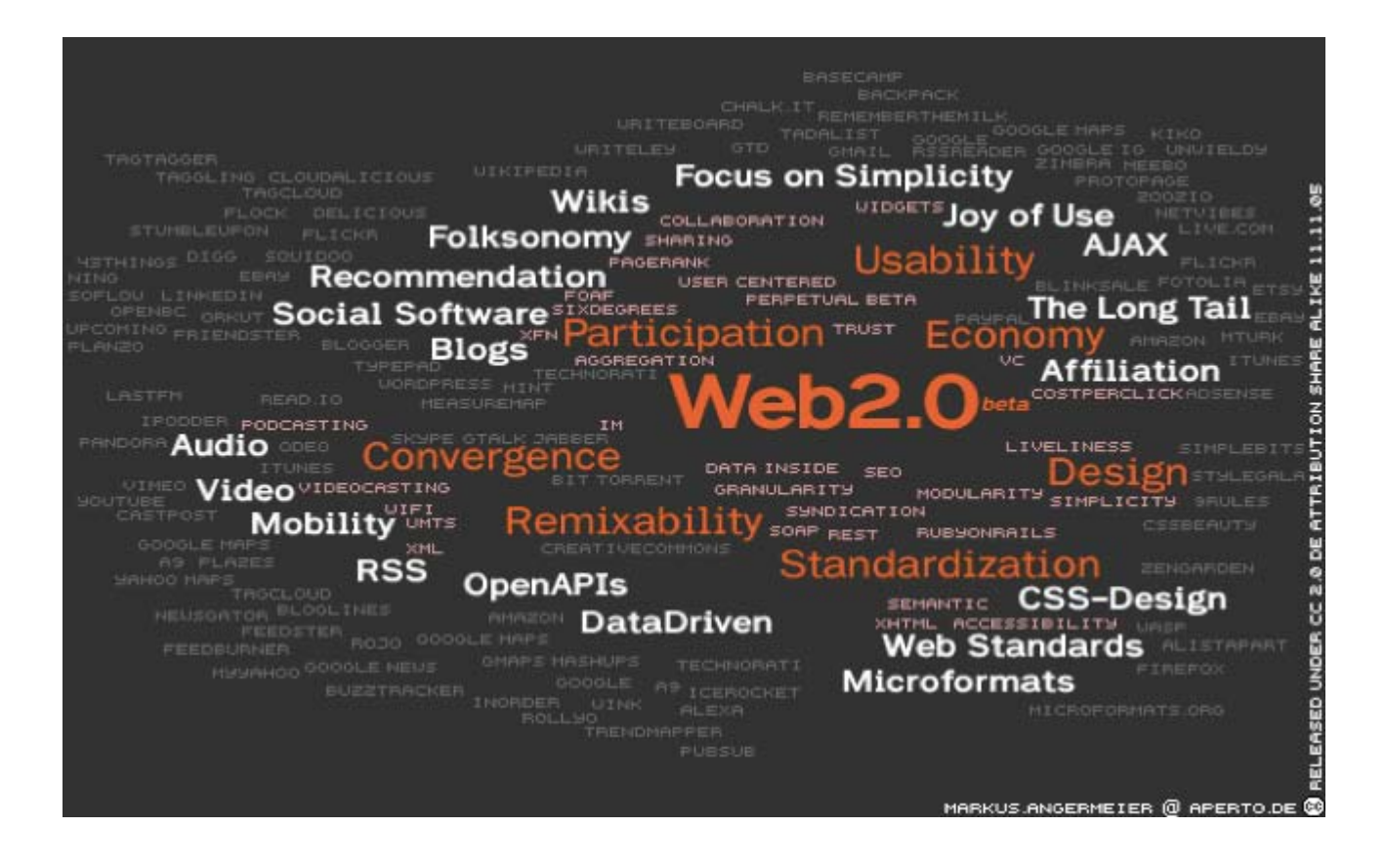

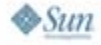

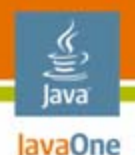

### **What Does That Mean?**

- •Users in control
- $\bullet$ Data sharing
- $\bullet$ Social collaboration
- $\bullet$ **Lightweight** business models
- $\bullet$ Perpetual beta
- •Application platform

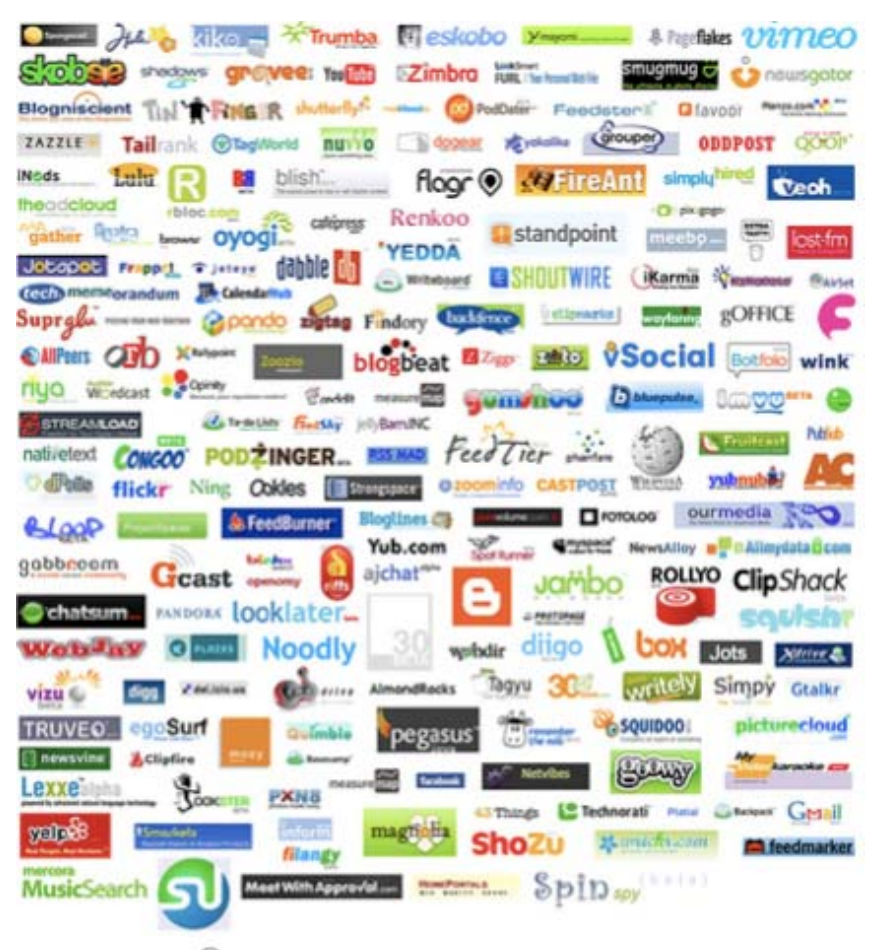

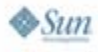

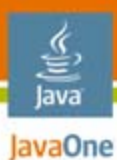

# **Online Identity**

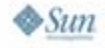

#### lavaOne David Recordon

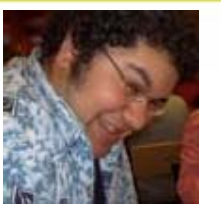

#### Daveman<sub>692</sub>

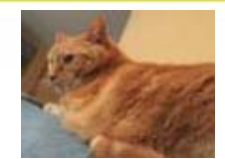

recordond@gmail.com david@simplemachines.org

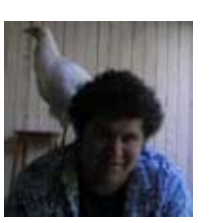

lava

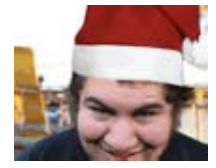

# **Online Identity**

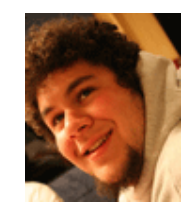

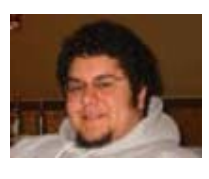

http://daveman692.livejournal.com

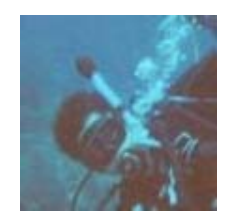

recordond

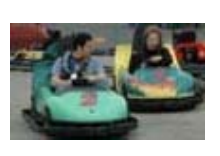

drecordon@verisign.com

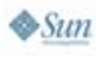

java.sun.com/javaone

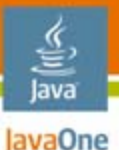

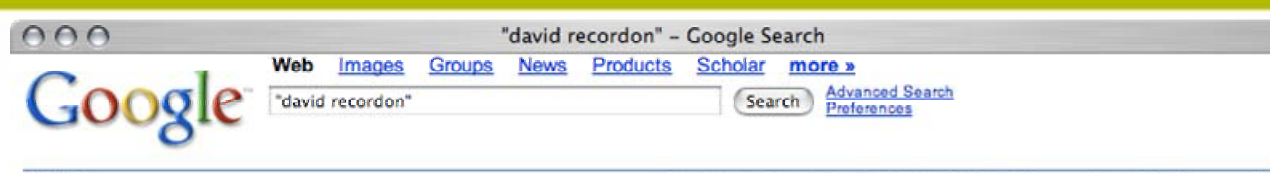

#### Web

Results 1 - 10 of about 27,400 for "david recordon". (0.25 seconds)

#### **David Recordon**

David Recordon. Hacker. Scuba Diver. Entrepreneur. ... www.davidrecordon.com/ - 2k - Cached - Similar pages

#### **David Recordon's Blog**

David Recordon's Blog. Worst Username Evar! Previous 20 · Dopplr. May. 8th, 2007 at 7:24 AM ... [info] daveman692: David Recordon: Website. Latest Month ... daveman692.livejournal.com/ - 7 May 2007 - Similar pages

#### David Recordon's Blog - CardSpace and OpenID

Recent Entries · Archive · Friends · User Info · Memories · David Recordon's Blog. Worst Username Evar! Previous Entry | Next Entry ... daveman692.livejournal.com/292084.html - 28k - Cached - Similar pages [ More results from daveman692.livejournal.com ]

#### David Recordon - search.cpan.org

All, Modules, Distributions, Authors. David Recordon. CPAN Directory, RECORDOND [ Archive I. Email, david@sixapart.com ... search.cpan.org/~recordond/ - 4k - Cached - Similar pages

#### Working Toward Draft 2 Meeting Recap

David Recordon david at sixapart.com Mon Dec 5 19:56:01 UTC 2005. Previous message: IP and OASIS and YADIS; Next message: Custom HTTP header ... lists.danga.com/pipermail/ yadis/2005-December/001807.html - 7k - Cached - Similar pages

#### Twitter / daveman692

Name: David Recordon; Location: San Francisco, CO; Web: http://davidrecordon... 0 Favorites · 30 Friends; 27 Followers; 66 Updates ... twitter.com/daveman692 - 19k - Cached - Similar pages

#### **Twitter / David Recordon: Tired.**

Skip to navigation: Skip to sidebar, Tired, 11:19 AM April 24, 2007 from txt, 1356357 David Recordon twitter.com/daveman692/statuses/38476112 - 4k - Cached - Similar pages

[More results from twitter.com]

#### Jyte - Profile for David Recordon

David Recordon has made 29 claims, 21 comments, agreed with 344 claims, disagreed with 108, and changed positions 14 times. ... jyte.com/profile/www.davidrecordon.com - 156k - 6 May 2007 - Cached - Similar pages

#### Jyte - David Recordon and Brian Ellin spoke about OpenID at OSCON ...

David Recordon claimed, David Recordon and Brian Ellin spoke about OpenID at OSCON 2006 12 agree and 4 disagree. 0 comments.

java.sun.com/javaone

 $\frac{1}{\sqrt{2}}$ 

B.

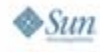

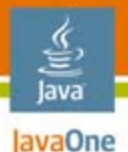

#### **ClaimID: Fred Stutzman**

#### Viewing 27 links

#### Personal -

The best place to start to find out about me.

#### \* My Blog - Unit Structures - verified

About Me | By Me | Tagged with: blog writing academic Thoughts about information, social networks, identity and technology.

#### \* My Homepage - Fred Stutzman at ibiblio.org - verified

About Me | By Me | Tagged with: ibiblio academic personal I worked for ibiblio prior to claimID, and I maintain my homepage there.

#### ★ My del.icio.us Links - del.icio.us/fstutzman

About Me | By Me | Tagged with: links

#### $*$  My Flickr Photos

About Me | By Me | Tagged with: photos media pictures

#### Projects  $\sim$

I work (or have worked) on these projects.

#### $\star$  claimID.com - Manage your online identity

About Me | By Me | Tagged with: claimid projects

Terrell Russell and I started claimID.com, with graphic design by Kelly Marks. We were supported by our friends, family, and colleagues at SILS-UNC. ClaimID is the coolest thing ever.

#### $\ast$  Lyceum.ibiblio.org

About Me | Managed by me | Tagged with: ibiblio lyceum I voeum is an enternrise-class multi-user multi-hlog branch of Wordpress I'm responsible for the

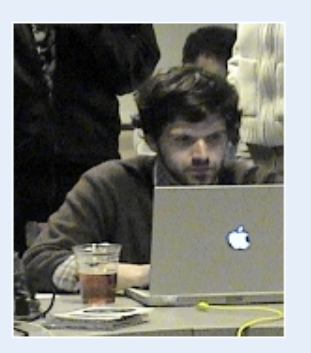

**Fred Stutzman** ClaimID.com 200 Oak Ave. Carrboro, NC 27510 (919) 260-8508

I am a Ph.D. student at the University of North Carolina, and the co-founder of ClaimID. Originially from Albany, NY, I am currently located in Chapel Hill, North Carolina.

My academic interests include identity representation, social software, the net-generation, and social effects of technology. One day I'll figure out how that all ties together. ClaimID, created with Terrell Russell, is a step in that direction.

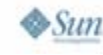

#### java.sun.com/javaone

#### register | login

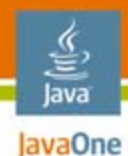

# **Identity 1.0**

- $\bullet$ Walled Gardens
- $\bullet$ AOL
- $\bullet$ **Microsoft**
- $\bullet$ Yahoo!
- $\bullet$ Google
- •Little user choice
- $\bullet$ Many usernames
- Few passwords

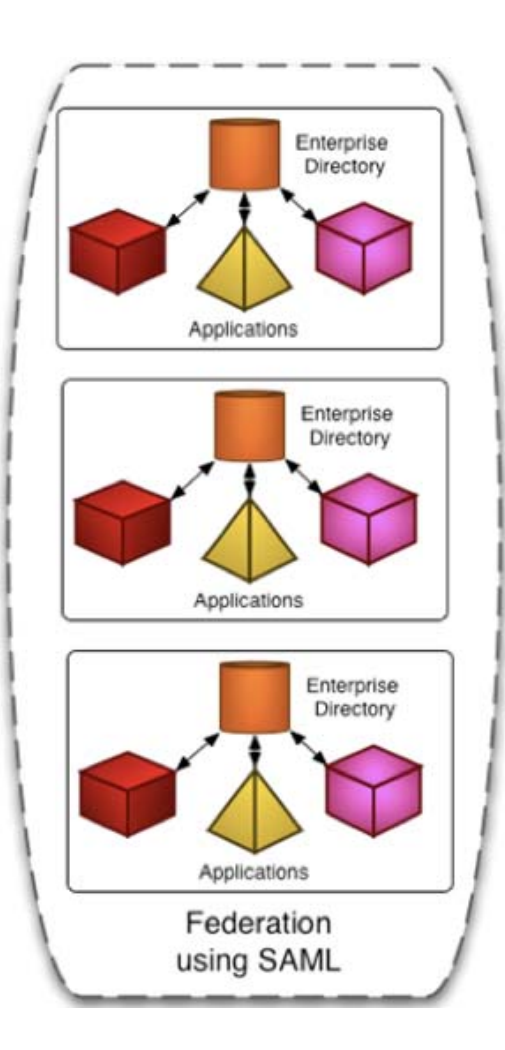

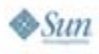

#### **User-centric Identity ("Identity 2.0")**

- •Internet scale
- $\bullet$ Privacy protecting
- $\bullet$ Easy to adopt
- $\bullet$ Community-driven

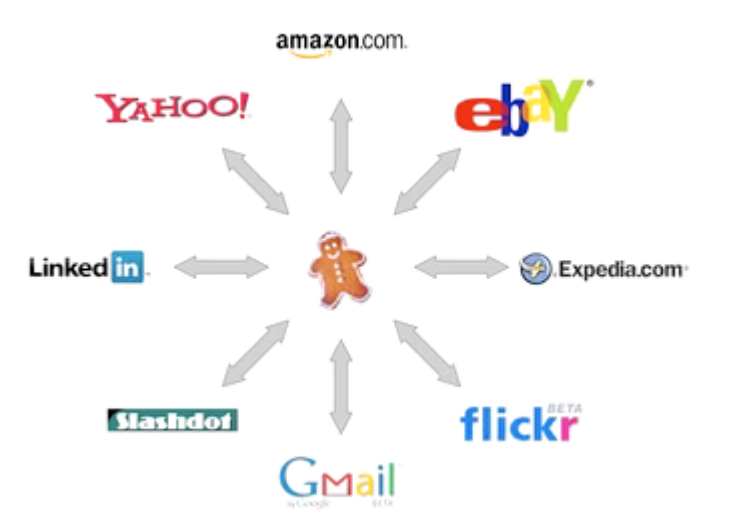

#### *Supporting the Web as an Application Platform*

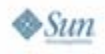

lava JavaOne

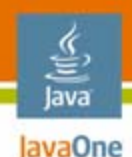

## **So What?**

- •Gives user generated content meaning
- $\bullet$  Allows for distributed reputation
	- •Personal brand
- $\bullet$  One (or more) pseudonyms
	- •It isn't always about knowing "who"
- $\bullet$ Bridging contexts

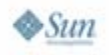

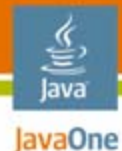

#### **Core Technologies**

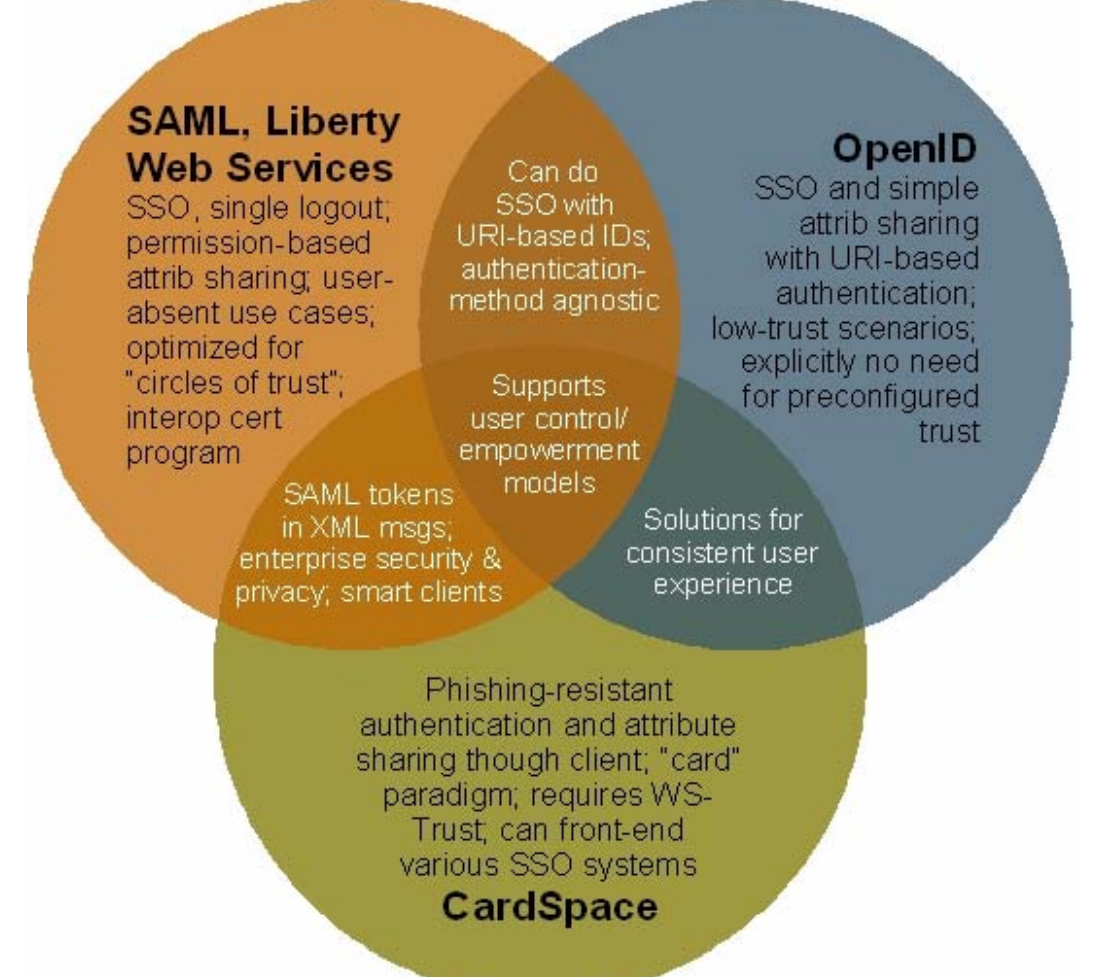

*http://www.xmlgrrl.com/blog/archives/2007/03/28/the-venn-of-identity/*

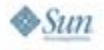

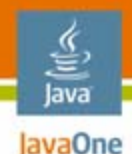

### **In Summary**

- •Identity online is changing
- •Keeping track of your digital self is difficult
- •Identity 2.0 is about putting the user in control
- • Various technological approaches stemming from different initial problems
- $\bullet$ Choose the one that best fits your requirements
- • Remember that these protocols can be complimentary to each other

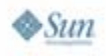

#### lava JavaOne

### **Agenda**

## What is Web 2.0 and Identity 2.0? **OpenID explained**

### A Java platform OpenID library

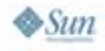

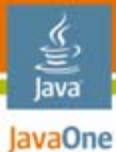

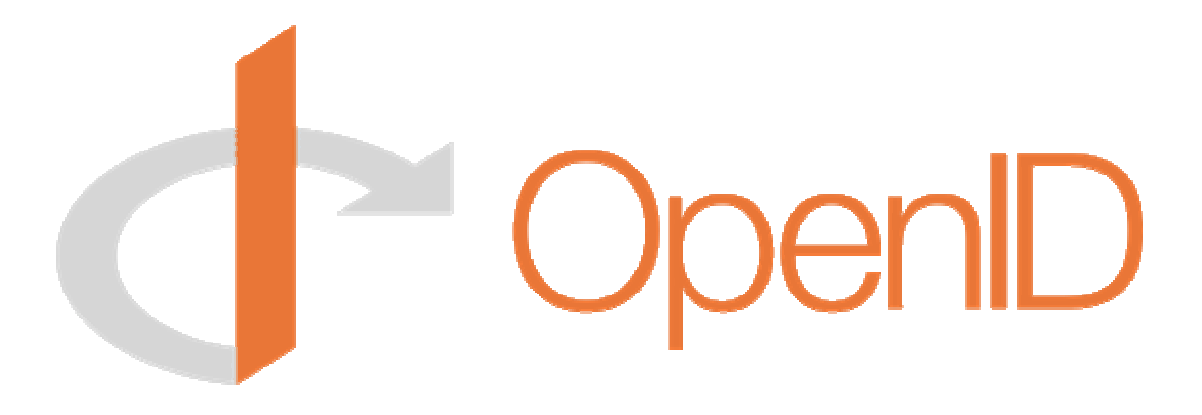

#### *"Making the Web Suck Less!"*

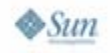

2007 JavaOneSM Conference | Session TS-6536 | 17 java.sun.com/javaone

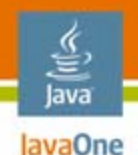

## **A Few Key Bits**

- •OpenID is fully decentralized
- • OpenID proves you control a URI
	- e.g., http://www.davidrecordon.com
- • OpenID doesn't dictate authentication
	- •Username/password
	- •Jabber
	- •Client certificates
	- •DynDNS bound to your IP
	- $\bullet$ etc.

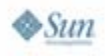

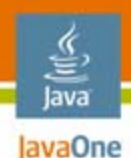

### **Do People Have OpenIDs?**

# ~ 90 Million of Them(Including Every AOL User)

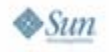

2007 JavaOne<sup>SM</sup> Conference | Session TS-6536 | 19 java.sun.com/javaone

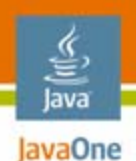

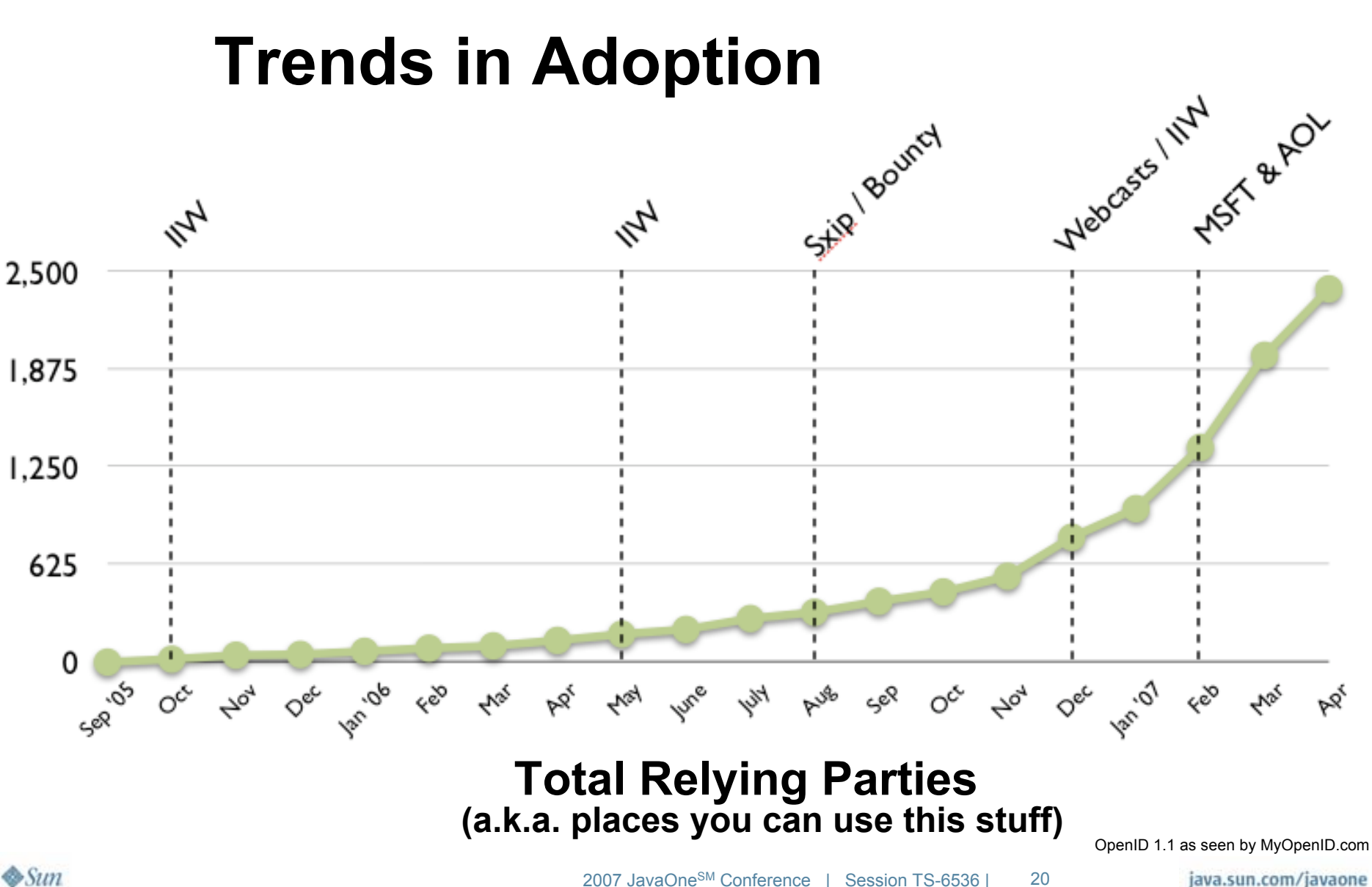

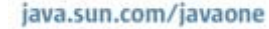

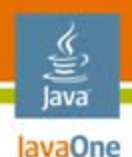

### **How Does It Work?**

- • Three actors
	- $\bullet$ End user
	- •Relying party
	- •OpenID provider
- $\bullet$  Basic flow
	- 1. User enters their URI at the Relying Party
	- 2. RP establishes a relationship with the OP
	- 3. RP redirects user to OP
	- 4. User interacts with OP
	- 5. OP redirects user back to RP with signature
	- $6.$   $\,$  RP verifies the signature on the assertion

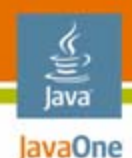

# **Phishing**

- •A large problem on the Internet
- • Implementing OpenID in certain manners can be phishing prone
- $\bullet$  Use phishing resistant authentication methods
	- Client-side certificates (within the browser or CardSpace)
	- Site seal technology
	- •Vidoop.com (different approach to passwords)
	- •Browser integration (VeriSign's OpenID SeatBelt)
	- •etc.

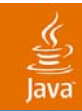

# **DEMO**

#### OpenID in action

java.sun.com/javaone/sf 2007 JavaOne<sup>SM</sup> Conference | Session TS-6536 | 23

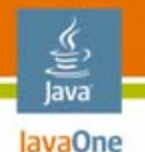

## **Why Should You Care?**

- • Lightweight account creation
	- Relieve "start-up fatigue"
- $\bullet$  Pre-approved accounts
	- No more mailing digest passwords around
- • Corporate SSO
	- •Only allow *username.internal.vrsn.com*
- •Complementary to Microformats
- •Site-specific hacks
- $\bullet$ Social whitelists

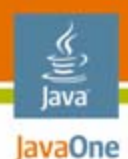

### **Who Else Is Caring?**

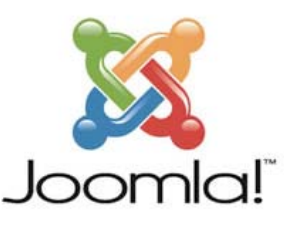

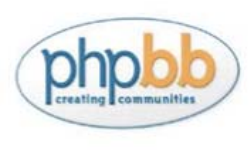

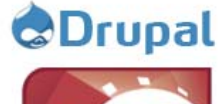

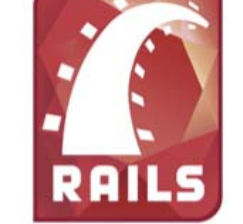

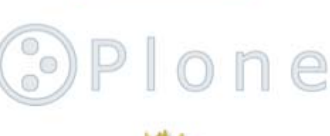

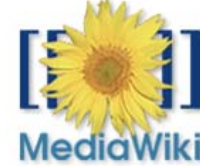

Le Technorati Who's saying what. Right now.

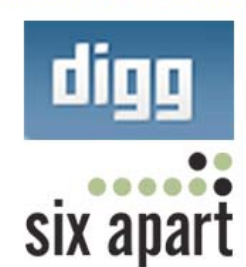

& Pageflakes

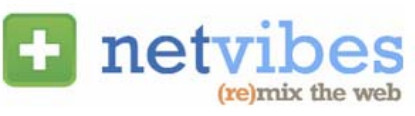

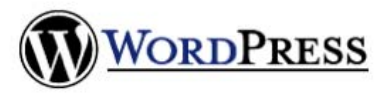

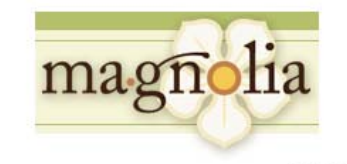

37 signals 4.

**AOL**<sup>O</sup>

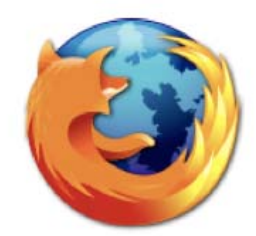

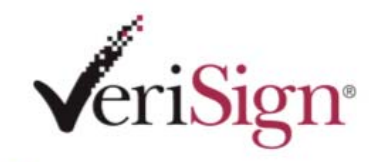

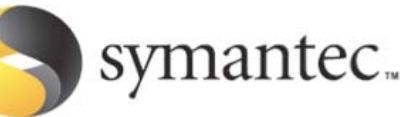

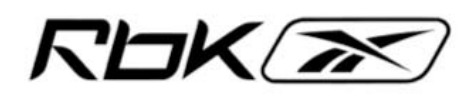

**Novell** 

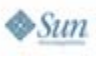

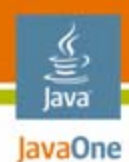

#### **And Don't Forget…**

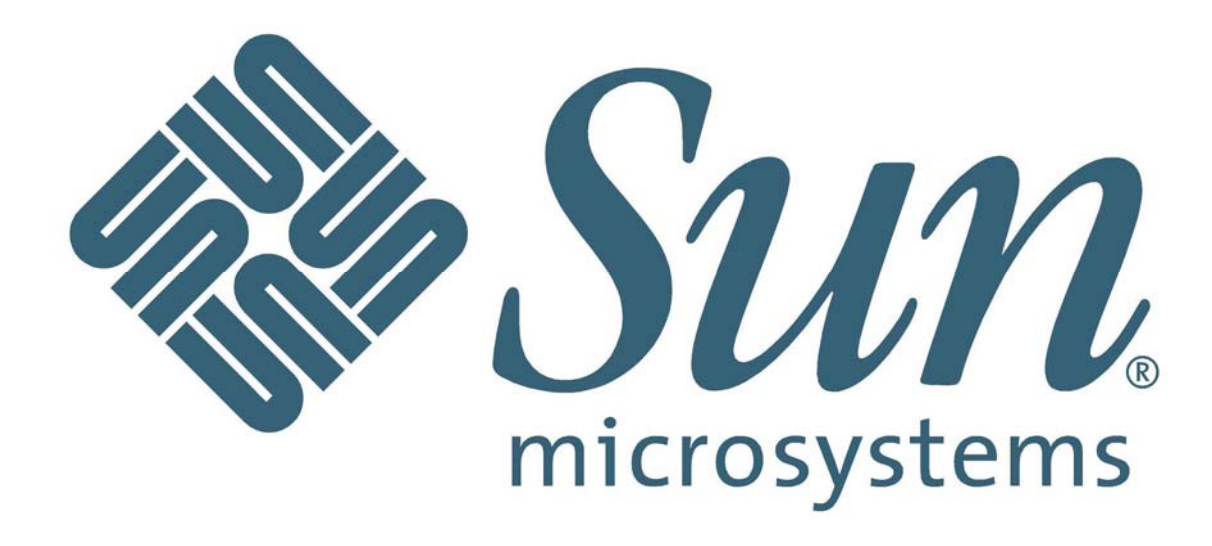

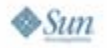

2007 JavaOneSM Conference | Session TS-6536 | 26 java.sun.com/javaone

#### lava JavaOne

## **Agenda**

## What is Web 2.0 and Identity 2.0? OpenID explained **A Java platform OpenID library**

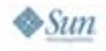

# **joid, a Java Platform OpenID library**

- •Simple & Difficult
- $\bullet$ Providers and relying parties (consumers)
- $\bullet$  Open source
	- •http://code.google.com/p/joid
- $\bullet$ Used in production

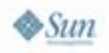

lava JavaOne

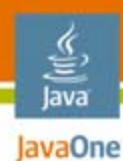

### **joid Building Blocks**

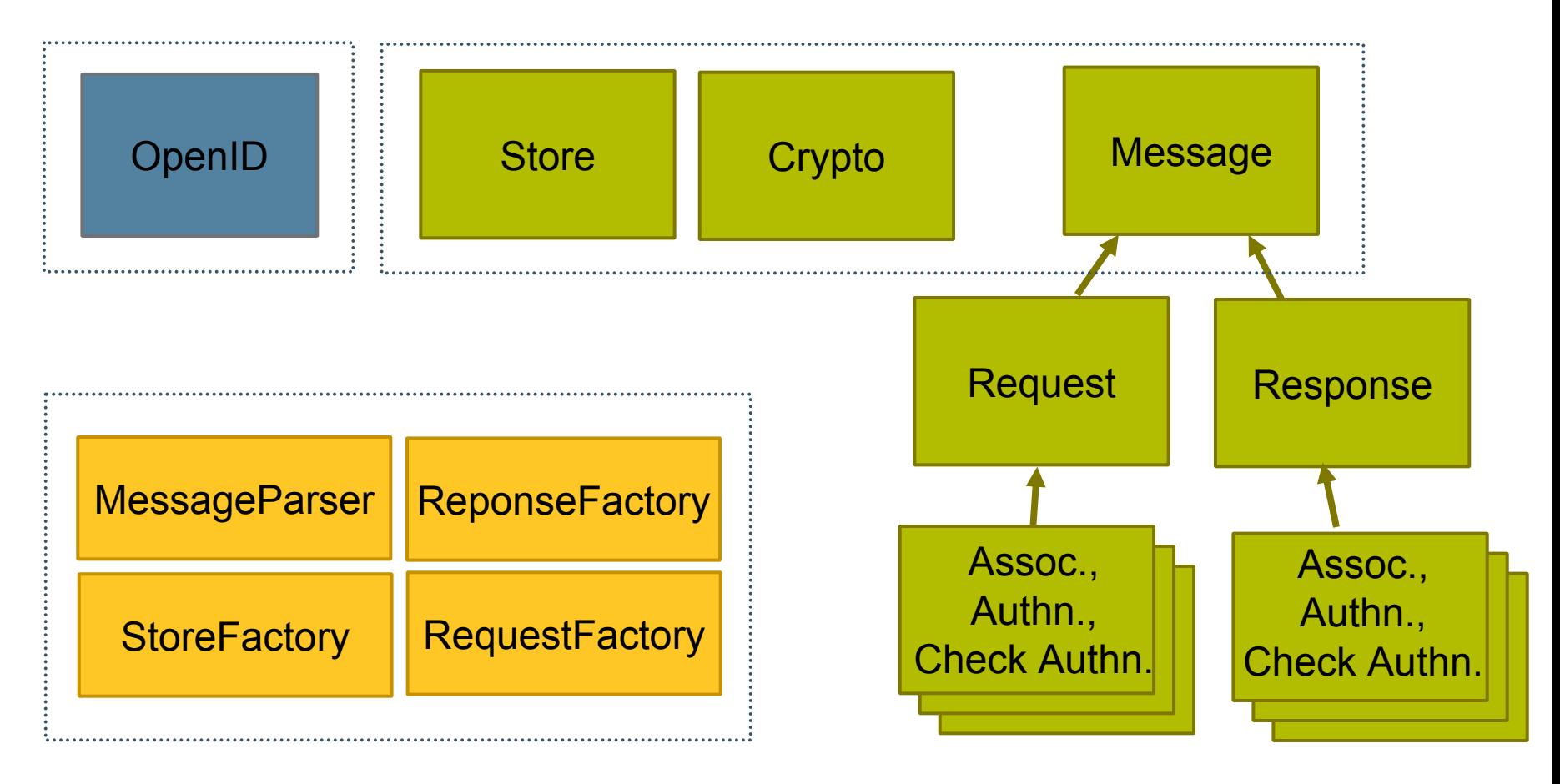

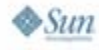

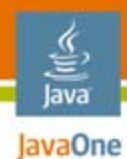

### **joid Usage**

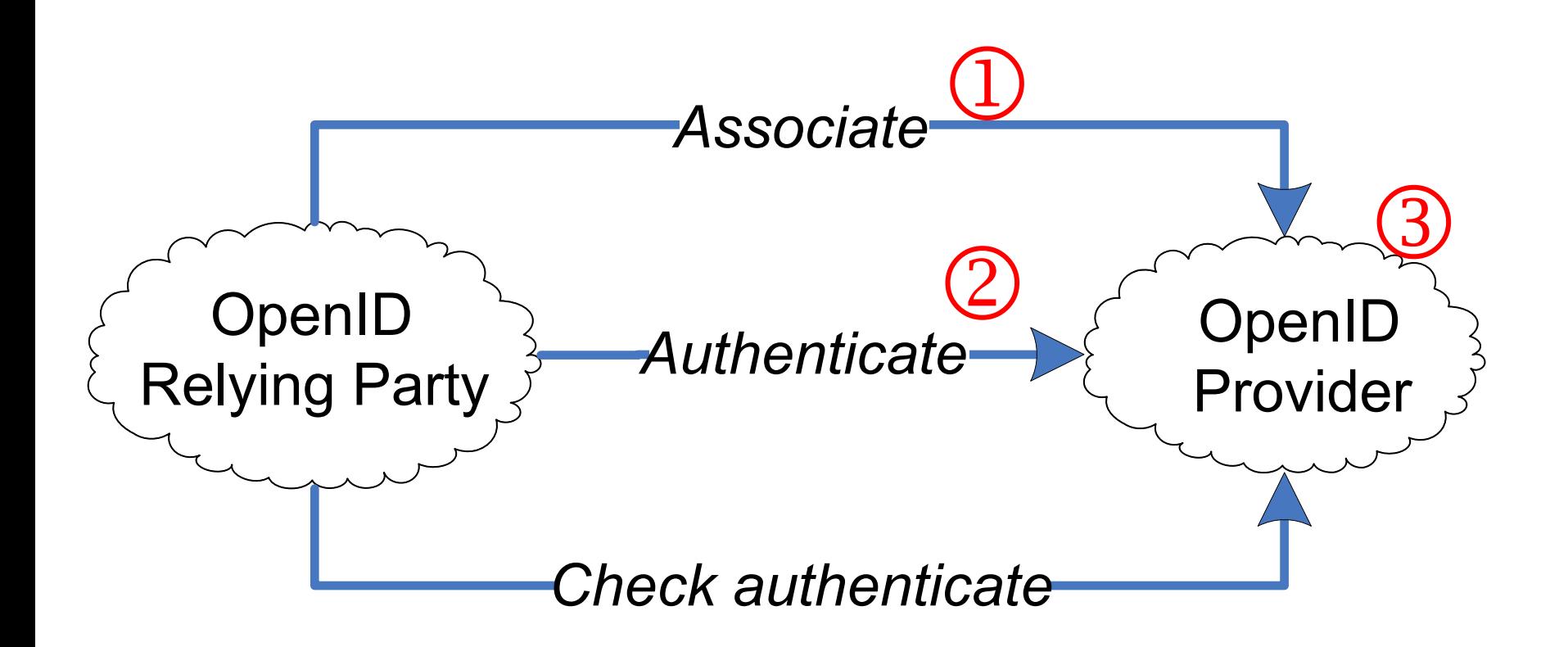

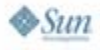

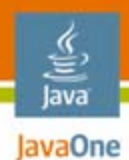

#### **Relying Party—***Associate*

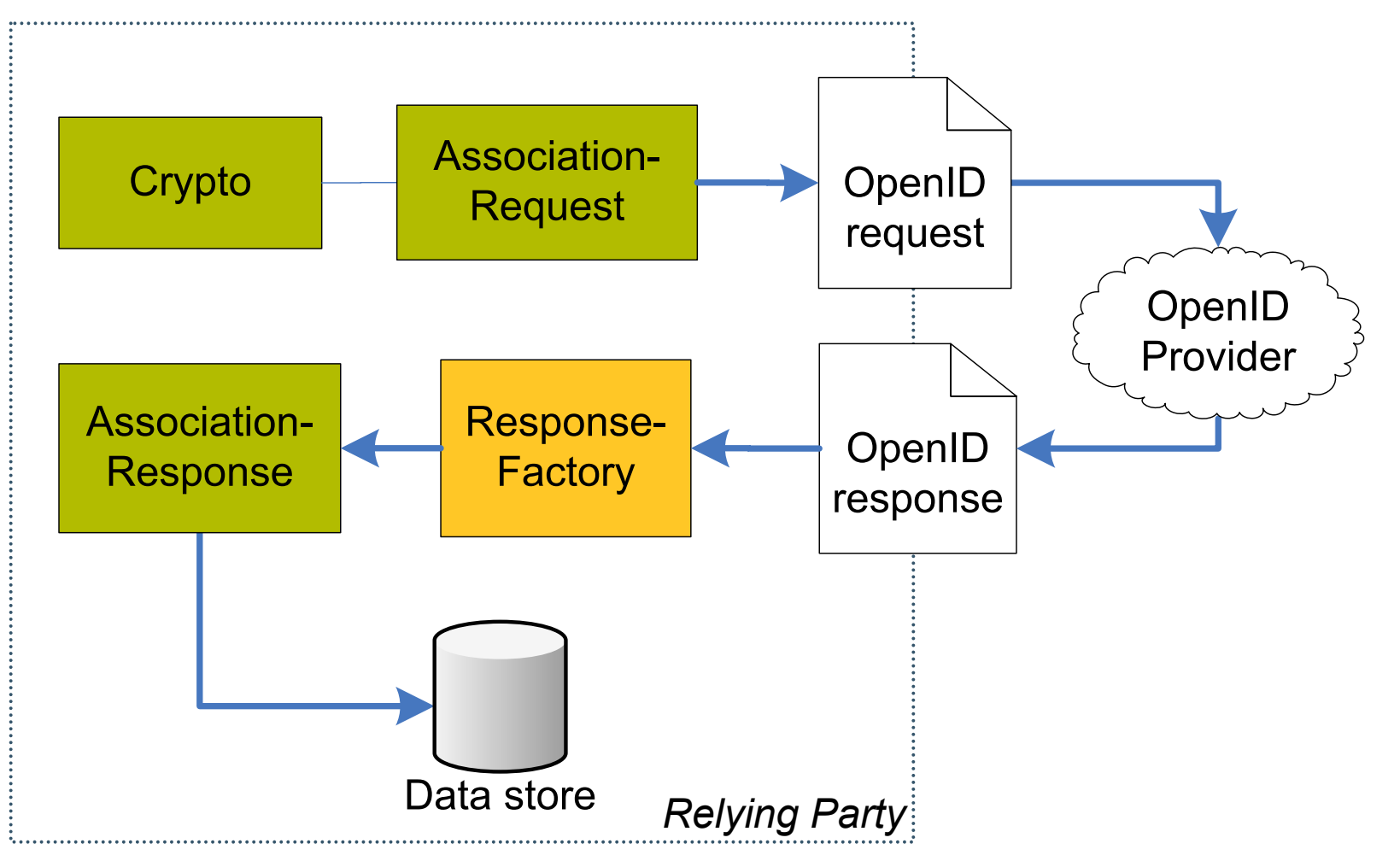

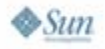

java.sun.com/javaone

### **Relying Party—***Associate*

- **1. // set up crypto**
- **2. DiffieHellman dh = DiffieHellman.getDefault();**
- **3. Crypto crypto = new Crypto();**
- **4. crypto.setDiffieHellman(dh);**
- **5. // create request**
- **6. AssociationRequest ar =**
- **7. AssociationRequest.create(crypto);**
- **8. String query = ar.toUrlString();**
- **9. // ... send request to provider, response in s**
- **10. AssociationResponse asr =**
- **11. (AssociationResponse) ResponseFactory.parse(s);**
- **12. // ... store handle, keys**

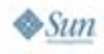

lavaOne

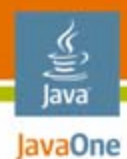

#### **Relying Party—***Authenticate*

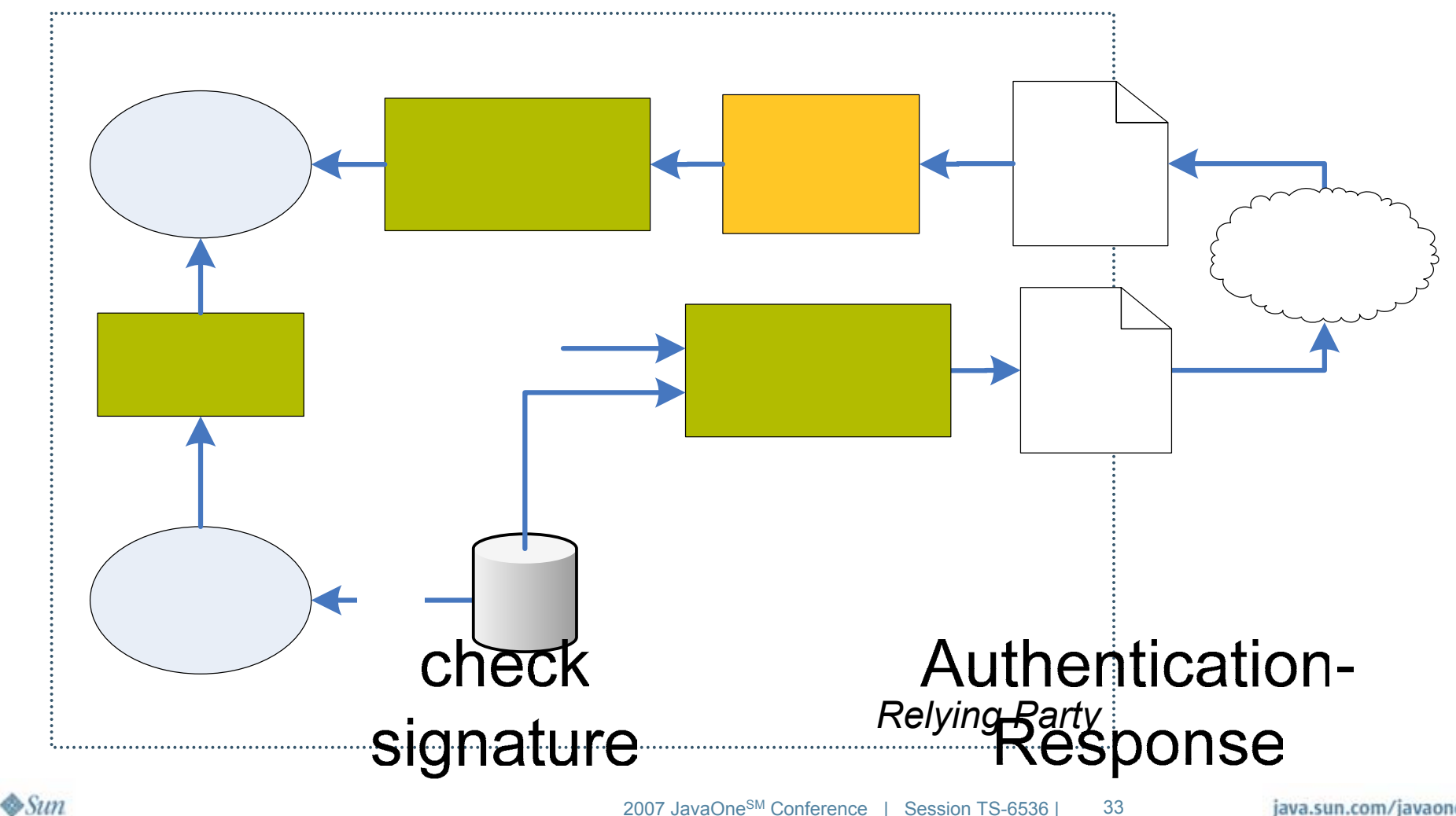

java.sun.com/javaone

### **Relying Party—***Authenticate*

- **1. // Just like associate: Create request, send**
- **2. // to OpenID service & parse response into 'ar'**
- **3. // Decrypt association key**
- **4. Crypto crypto = new Crypto();**
- **5. DiffieHellman dh = DiffieHellman**
- **6. .recreate(privKey, modulus);**
- **7. crypto.setDiffieHellman(dh);**
- **8. byte[] key = crypto**
- **9. .decryptSecret(serverPublic, encryptedKey);**
- **10. // Check signature**
- **11. String sig = ar.getSignature();**
- **12. String list = ar.getSignedList();**
- **13. String check = ar.sign(key, sig);**
- **14. // assert sig == check**

lava lavaOne

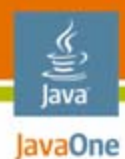

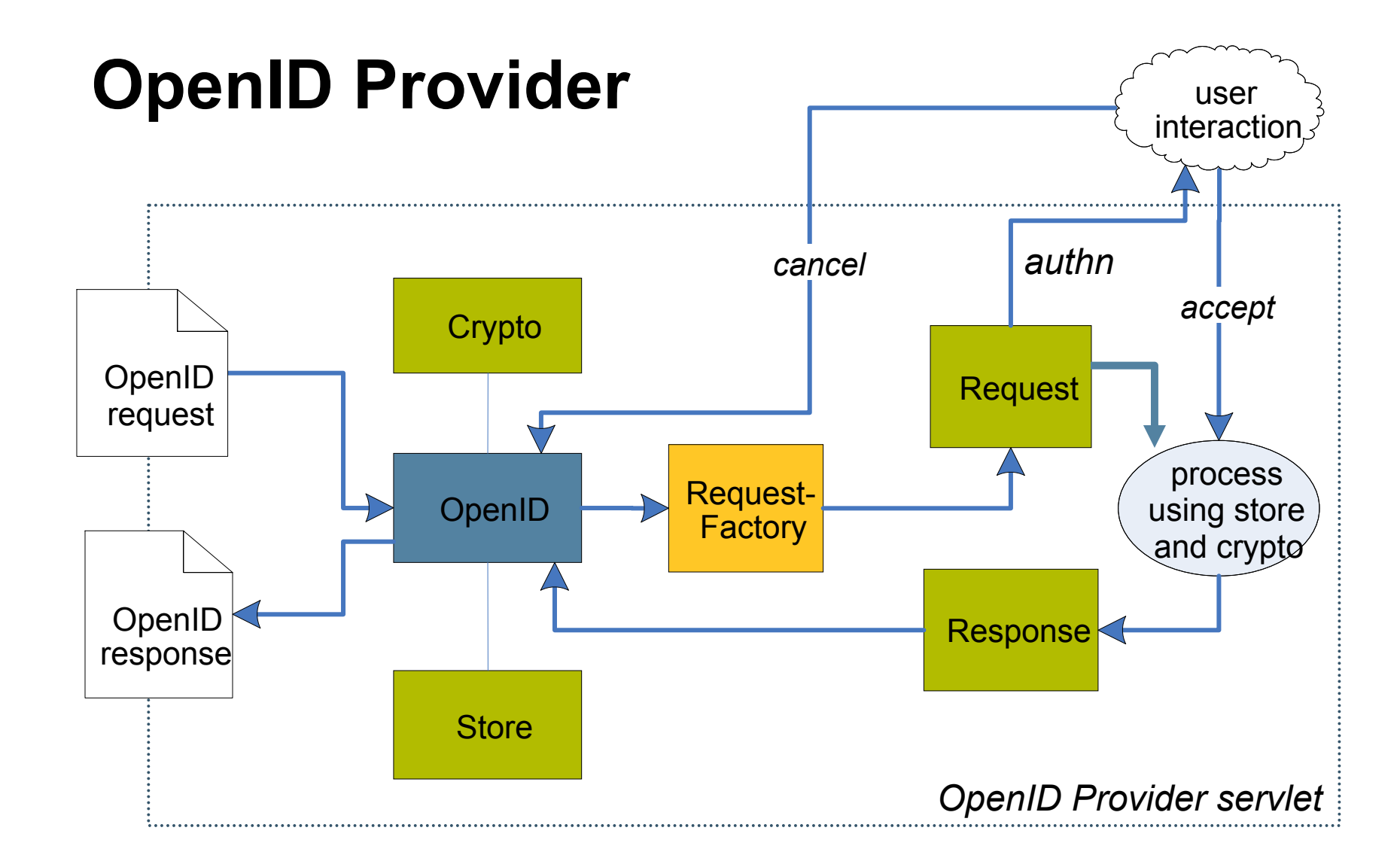

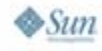

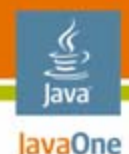

### **OpenID Provider**

```
1. OpenID op = new OpenId(store);
 2. if (op.canHandle(query)){
 3. // if auth, ask user here & break if cancel 
 4. String s = op.handleRequest(query);
5. // if error response, set http headers
 6. if (op.isAnErrorResponse(s)){
7. ... error, SC_BAD_REQUEST 
8. } 
 9. // responses are returned differently
10. if (op.isAuthenticationRequest(query)) {
11. response.sendRedirect(s);
12. } else {
13. out.print(s);
14. }
15. }
```
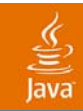

# **DEMO**

#### JOID in action

java.sun.com/javaone/sf 2007 JavaOne<sup>SM</sup> Conference | Session TS-6536 | 37

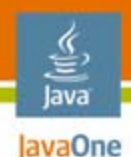

### **Summary**

- • Internet identity is changing
	- •Users are put in control of their data
- • OpenID gains much traction
	- •The Identity 2.0 system of choice
- • Java platform open source library available now
	- Production-ready
	- •http://code.google.com/p/joid

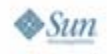

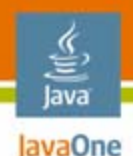

### **For More Information**

- • OpenID specifications
	- •http://openid.net, general@openid.net
- • Joid source code
	- http://code.google.com/p/joid
- $\bullet$  Talk to us
	- •David Recordon: drecordon@verisign.com
	- •Hans Granqvist: hgranqvist@verisign.com

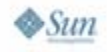

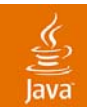

*OpenID specifications* http://openid.net

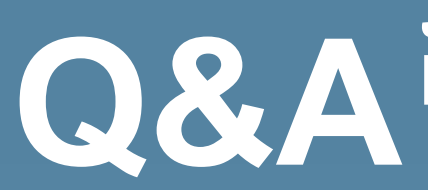

*Joid source code*http://code.google.com/p/joid

*David Recordon*  drecordon@verisign.com,

*Hans Granqvist* hgranqvist@verisign.com

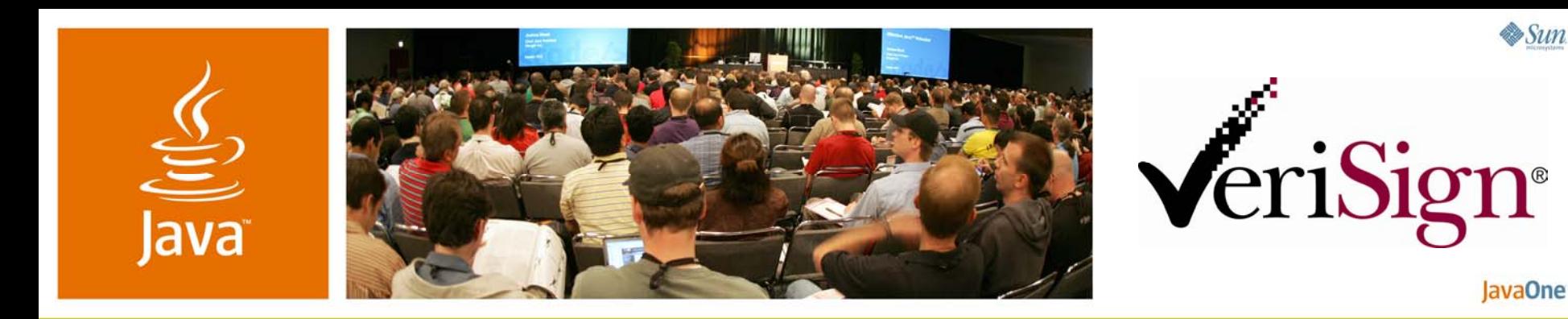

#### **Enabling Identity 2.0 in Java Technology**

David Recordon and Hans Granqvist

Innovation Group VeriSign, Inc. http://verisignlabs.com

TS-6536

java.sun.com/javaone